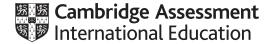

## Cambridge O Level

| COMPUTER SCIEN   | CE        | 2210/23               |
|------------------|-----------|-----------------------|
| Paper 2          |           | October/November 2020 |
| MARK SCHEME      |           |                       |
| Maximum Mark: 50 |           |                       |
|                  |           |                       |
|                  | Published |                       |

This mark scheme is published as an aid to teachers and candidates, to indicate the requirements of the examination. It shows the basis on which Examiners were instructed to award marks. It does not indicate the details of the discussions that took place at an Examiners' meeting before marking began, which would have considered the acceptability of alternative answers.

Mark schemes should be read in conjunction with the question paper and the Principal Examiner Report for Teachers.

Cambridge International will not enter into discussions about these mark schemes.

Cambridge International is publishing the mark schemes for the October/November 2020 series for most Cambridge IGCSE<sup>™</sup>, Cambridge International A and AS Level and Cambridge Pre-U components, and some Cambridge O Level components.

This document consists of 7 printed pages.

© UCLES 2020 [Turn over

# Cambridge O Level – Mark Scheme PUBLISHED

### **Generic Marking Principles**

These general marking principles must be applied by all examiners when marking candidate answers. They should be applied alongside the specific content of the mark scheme or generic level descriptors for a question. Each question paper and mark scheme will also comply with these marking principles.

#### GENERIC MARKING PRINCIPLE 1:

Marks must be awarded in line with:

- the specific content of the mark scheme or the generic level descriptors for the question
- the specific skills defined in the mark scheme or in the generic level descriptors for the question
- the standard of response required by a candidate as exemplified by the standardisation scripts.

#### **GENERIC MARKING PRINCIPLE 2:**

Marks awarded are always whole marks (not half marks, or other fractions).

#### **GENERIC MARKING PRINCIPLE 3:**

#### Marks must be awarded **positively**:

- marks are awarded for correct/valid answers, as defined in the mark scheme. However, credit
  is given for valid answers which go beyond the scope of the syllabus and mark scheme,
  referring to your Team Leader as appropriate
- marks are awarded when candidates clearly demonstrate what they know and can do
- marks are not deducted for errors
- marks are not deducted for omissions
- answers should only be judged on the quality of spelling, punctuation and grammar when these
  features are specifically assessed by the question as indicated by the mark scheme. The
  meaning, however, should be unambiguous.

#### **GENERIC MARKING PRINCIPLE 4:**

Rules must be applied consistently, e.g. in situations where candidates have not followed instructions or in the application of generic level descriptors.

#### **GENERIC MARKING PRINCIPLE 5:**

Marks should be awarded using the full range of marks defined in the mark scheme for the question (however; the use of the full mark range may be limited according to the quality of the candidate responses seen).

#### GENERIC MARKING PRINCIPLE 6:

Marks awarded are based solely on the requirements as defined in the mark scheme. Marks should not be awarded with grade thresholds or grade descriptors in mind.

© UCLES 2020 Page 2 of 7

2020

| Question  | Answer                        |                                                                                             |   |  |  |  |
|-----------|-------------------------------|---------------------------------------------------------------------------------------------|---|--|--|--|
| Section A |                               |                                                                                             |   |  |  |  |
| 1(a)      | Constant name<br>Value<br>Use | MaxSalad<br>3<br>Storing the salad items a baguette can have                                | 6 |  |  |  |
|           | Variable name Data type Use   | OrderNumber integer storing the next order number available swers, this is an example only. |   |  |  |  |

© UCLES 2020 Page 3 of 7

2210/23

| Question | Answer                                                                                                    | Marks |
|----------|----------------------------------------------------------------------------------------------------|-------|
| 1(b)(i)  | Any <b>five</b> from: MP1 Display fillings available MP2 Prompt and entry of filling choice MP3 Only accept one correct filling MP4 Prompt and entry of number of salads MP5 Only accept 0 to 3 inclusive MP6 Display salads available MP7 Prompt and entry of correct number of salad choices MP8 Only accept correct salad choices MP9 At least one error message for incorrect data entry                                                                                                    | 5     |
|          | Example answer:  REPEAT  PRINT "Beef 1" PRINT "Chicken 2" PRINT "Cheese 3" PRINT "Egg 4" PRINT "Tuna 5" PRINT "Turkey 6" OUTPUT "Please enter your choice of filling" INPUT Filling UNTIL Filling >=1 AND Filling <=6 PRINT "Lettuce 1" PRINT "Tomato 2" PRINT "Sweetcorn 3" PRINT "Cucumber 4" PRINT "Peppers 5" REPEAT PRINT "How many salads do you want" INPUT NumSalad UNTIL NumSalad >= 0 and NumSalad <=3 WHILE NumSalad >= 0 and NumSalad OUTPUT "Please enter your choice of salad" INPUT SaladType CASE SaladType OF  1: NumSalad ← NumSalad - 1 2: NumSalad ← NumSalad - 1 3: NumSalad ← NumSalad - 1 4: NumSalad ← NumSalad - 1 5: NumSalad ← NumSalad - 1 OTHERWISE: PRINT "Error" ENDCASE Salad[NumSalad] ← SaladType  ENDWHILE |       |
| 1/b\/;;\ |                                                                                                    | 2     |
| 1(b)(ii) | Any <b>three</b> from: MP1 Provide a method of inputting the filling selection MP2 Check input is a correct filling e.g. using a CASE statement MP3 If not output a suitable error message MP4 If not provide a suitable method to re-input e.g. use of REPEATUNTIL                                                                                                    | 3     |

© UCLES 2020 Page 4 of 7

| Question | Answer                                                                                                    | Marks |  |  |
|----------|----------------------------------------------------------------------------------------------------|-------|--|--|
| 1(c)     | Any <b>two</b> from: MP1 Store three sizes of baguette e.g. add third baguette size to array MP2 Change the prompt to output three sizes of baguettes MP3 Change the selection statement to allow for a third size of baguette e.g.  IF/REPEAT/WHILE                                                                                                    |       |  |  |
| 1(d)     | Explanation Any <b>four</b> from: MP1 check the total for <b>each</b> of the baguette fillings e.g. use of FOR loop MP2 use of two variables one for most popular filling and one for least popular filling MP3 method used to select the largest value as the most popular e.g. use of IF statement MP4 method used to select the smallest value as the least popular e.g. use of IF statement MP5 Use these values to calculate percentages MP6 with the total number of baguettes sold MP7 Display results including suitable messages e.g. use of PRINT statement Programming statements can be used but must be explained. | 4     |  |  |

| Question  | Answer                                                                                                    | Marks |  |  |  |
|-----------|----------------------------------------------------------------------------------------------------|-------|--|--|--|
| Section B |                                                                                                    |       |  |  |  |
| 2(a)      | Line 1/2/8/12<br>Line 3 and/or 14<br>Line 8/12<br>Line 6/10/15/19                                                                                                    | 4     |  |  |  |
| 2(b)      | One mark for error and correction  Line 02 TooCold ← 0  Line 08 TooCold ← TooCold + 1  Line 15 IF TooHot > 5  Line 17 OUTPUT "Alarm!!"                                      | 4     |  |  |  |
| 2(c)      | Any four from: Add a new variable inRange set to zero at start of algorithm Add extra IF statement IF temperature >= -25 AND temperature <= -18 Update inRange by 1 if true | 4     |  |  |  |

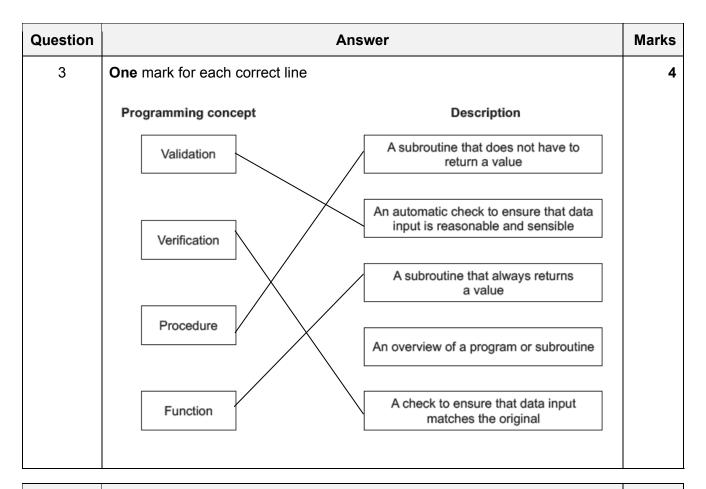

| Question | Answer                 |                                                                                                    |   |         |  |  |  |  |
|----------|------------------------|----------------------------------------------------------------------------------------------------|---|---------|--|--|--|--|
| 4(a)     | One r                  | One mark for each correct column                                                                                                    |   |         |  |  |  |  |
|          | Y                      | z                                                                                                    | Α | ОИТРИТ  |  |  |  |  |
|          | 11                     | 4                                                                                                    | 3 | Invalid |  |  |  |  |
|          | 6                      | 2                                                                                                    | 0 | Valid   |  |  |  |  |
|          | 3                      | 9                                                                                                    | 0 | Valid   |  |  |  |  |
|          | 3                      | 2                                                                                                    | 1 | Invalid |  |  |  |  |
|          | 2                      | 6                                                                                                    | 0 | Valid   |  |  |  |  |
|          | 0                      | 0                                                                                                    |   |         |  |  |  |  |
| 4(b)     | Check<br>numb<br>To se | Any <b>two</b> from: Checking if the remainder, when the larger number is divided by the smaller number, is zero To see if the larger number is a multiple of the smaller number To see if the smaller number is a factor of the larger number |   |         |  |  |  |  |

| Question | Answer                                                                                                    |          |           |           |                   | Marks |  |
|----------|----------------------------------------------------------------------------------------------------|----------|-----------|-----------|-------------------|-------|--|
| 5(a)     | 5 fields<br>9 records                                                                                                    |          |           |           |                   |       |  |
| 5(b)     | One mark for each correct column max two, Or two correct rows one mark Short-tailed Albatross Y Emperor Penguin Y Yellow-eyed Penguin Y |          |           |           |                   |       |  |
| 5(c)     | Field:                                                                                                    | Creature | Quantity  | Offspring | Ready for release | 4     |  |
|          | Table:                                                                                                    | MARINE   | MARINE    | MARINE    | MARINE            |       |  |
|          | Sort:                                                                                                    |          | Ascending |           |                   |       |  |
|          | Show:                                                                                                    |          |           |           |                   |       |  |
|          | Criteria:                                                                                                    |          |           | =N        | =Y                |       |  |
|          | or:                                                                                                    |          |           |           |                   |       |  |
|          | One mark for each correct field and table rows One mark for sort row One mark for show row One mark for correct criteria                |          |           |           |                   |       |  |